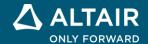

# **RELEASE NOTES**

# Altair Compose® 2022

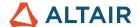

# **New Features and Enhancements 2022**

# Release Highlights

# **UI Designer** \*

The UI Designer is an interactive toolkit that provides you with an easy drag-drop method to create graphical user interface designs without manual coding.

#### **UI Designer Workflow**

- 1. Drag and drop predefined objects to create your GUI design.
- 2. Preview and modify your design.
- 3. Save your design as an OML code skeleton that you can further develop.

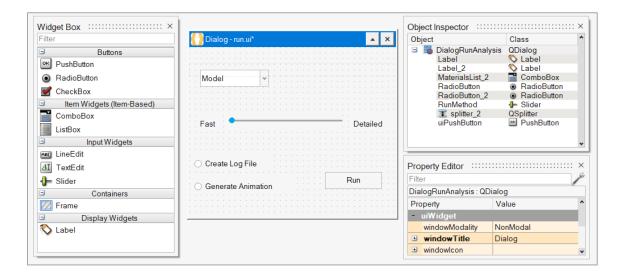

## Access the UI Designer on the GUI Utilities Ribbon

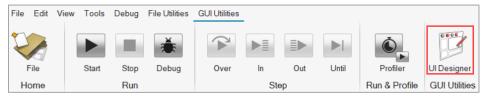

Note: More GUI Utilities will be available with the upcoming versions of Compose.

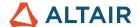

## **CAE** Reader \*

The CAE Reader utility imports CAE/Test data, writes the syntax for the imported data, and plots the data.

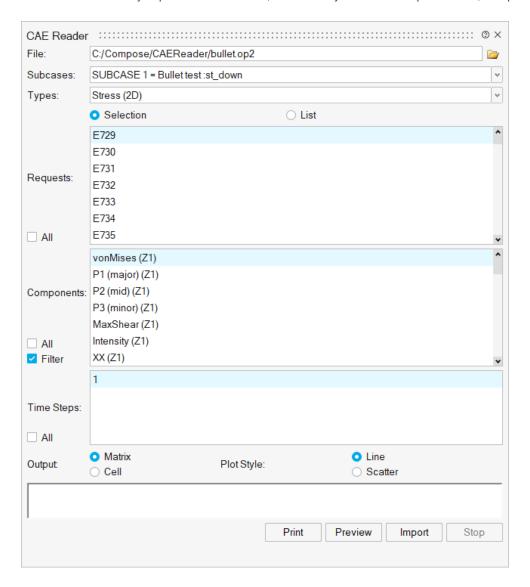

#### Access the CAE Reader on the File Utilities Ribbon

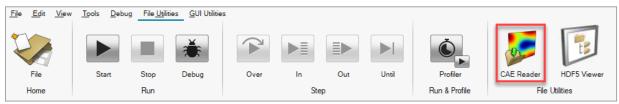

Note: More File Utilities will be available with the upcoming versions of Compose.

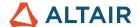

### **HDF5 Viewer\***

The HDF5 Viewer lets you navigate through the hierarchy of HDF5 files. The viewer also imports data and writes the required commands to read a group or dataset that you select:

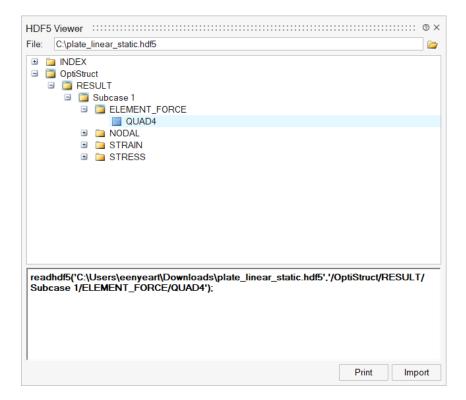

#### Access the HDF5 Viewer on the File Utilities Ribbon

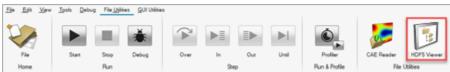

# **Machine Learning Library \***

The Machine Learning library is comprised of a set of methods for predictive data analysis. The library features various algorithms for the following processes:

- Pre-processing
- Regression
- Classification
- Clustering
- Decomposition
- Distance calculation
- Evaluation metrics
- Model selection

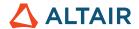

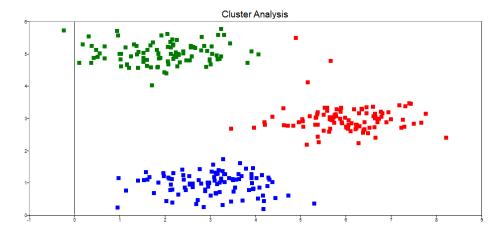

# **User Interface**

#### **Enhancements for Projects (.apri files)**

- Add breakpoints to the project.
- Enable variables to be added to the project
- Retrieve data that is within the project with getprojectdata.
- Warning is now issued if a file cannot be saved.
- Search and Filter issues in the Project Browser are resolved.
- The appropriate dialog window now appears when opening a project.

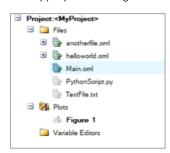

# Additional Changes and Enhancements for the User Interface

- Dark mode is now available.
- A Hinting feature helps you choose the correct OML arguments when working in the Command Window or Command Editor.

```
> interpl(
yi = interp1(x,y,xi)
yi = interp1(x,y,xi,method)
yi = interp1(x,y,xi,extrap)
yi = interp1(x,y,xi,method,extrap)
```

- The Find option is enabled when a breakpoint is hit.
- The Variable Browser can be used to inspect objects, structs within cells, and cells within structs.

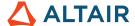

Plot data can now be saved to a MAT or CSV file:

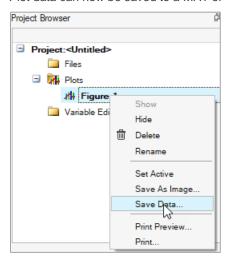

# **OML Commands**

Compose includes new functions in the following categories:

#### **CORA Functions**

Use the CORA (Correlation Analysis) and ISO-18571 methods in cora and iso18571 functions to calculate the correlation metric between test and CAE data.

#### Computer Vision \*

- Addcv, subtractcv, multiplycv, dividecv: arithmetical operations in images.
- histogramev: computes the histogram of the red, green, and blue colors of an image.
- rectanglecy and circlecy: draws a rectangle or a circle in an image, respectively.
- copycy: copies an image.
- templatematchev: finds a template within an image and returns the handle to an output image highlighting the match and the position of the match.
- addweightedcv: adds weighted inputs to an image.
- houghcirclescy: detects circles in a grayscale image using the Hough transformation algorithm.
- findcontoursev: finds and draws contours in an image.

#### **Signal Processing**

- resample: resamples a real signal by a rational factor using a polyphase FIR filter.
- stft and istft: enables a short-time Fourier transform and its inverse counterparts.
- spectrogram: enables spectrogram calculation and plotting.

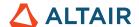

#### **Plotting**

TeX rich text interpreter available in 2D plots:

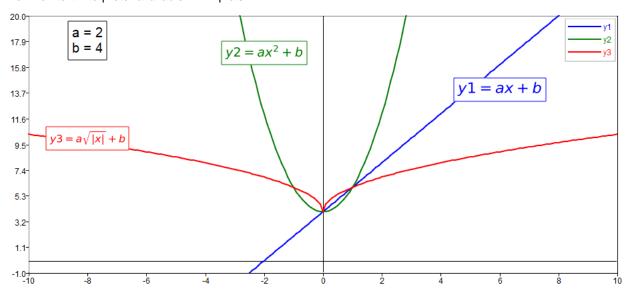

Axis labels and ticks can now be customized:

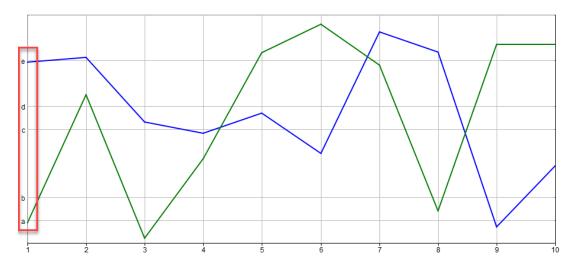

- New colormap functions: autumn, bone, cividis, cool, copper, cubehelix, flag, gray, hot, hsv, inferno, jet, lines, magma, ocean, pink, plasma, prism, rainbow, spring, summer, twilight, viridis, white and winter.
- movie and getframe: captures an image of a figure and generates an animated composition of images.
- New axes properties: framecolor, gridcolor, xminortick, yminortick, zminortick and zerolinecolor.
- New Compose Notebook functions: famplot, patch, pcolor and polar.
- windowstyle property for figures.
- ynumericprecision and ynumericformat properties for axes ticks.

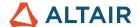

#### **GUI Creation**

- Property to stop the execution of a uicontrol callback.
- uitable supports uicontrol widgets within its cells (checkbox, radiobutton, listbox, combobox).

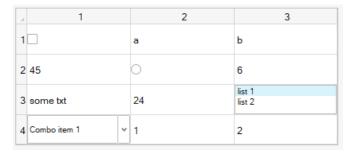

- orientation property for uicontrol slider.
- verticalalignment property for uicontrol widgets.

#### **General Functions**

- writersp writes RSP files that contain time history and channel information.
- isfile detects if input is a file or not.
- movefile moves file(s) or directory(ies).
- audioread, audiowrite, audioformats and audioinfo command set reads and writes audio files and gets information about supported formats and existing audio files.
- keyboard enters the keyboard mode, interrupts the current script, and evaluates user input(s).
- table, readtable and writetable command set creates a table object, reads a file as a table object, and writes a file in the same fashion.

# Additional Changes and Enhancements for the OML Commands

- Sorting argument for unique, union, intersect, setxor and setdiff functions.
- Support 'c' as cyan color of curves in plots.
- Overwrite a line int the command window with '\b' operator.
- Automatically adjust Y limit if text is used in bar plot.
- Performance of save command to export MAT files has improved.
- waterfall plot supports slices along X direction.
- Support for Horizontal Alignment property in uicontrol.
- Allow debugging of Python script when using evalpythonfile.
- load now supports inputs without the .mat extension.
- Altair Integration library now supports non-solvers, such as HyperMesh, HyperView and MotionView.
- Optimization of performance of ND matrix slicing.
- Support for 3D matrices in mergecv.
- Operations between scalar and sparse matrix are now supported.

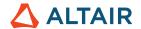

- Give legend only to a certain number of curves.
- librarymanager displays the installed libraries when no input argument is provided.
- Retrieve data from histogramev and dftev using second output argument.
- Improve performance of sparse matrix operations.

# Resolved Issues

- Paginate issue when using readfiletoc to read certain H3D files. \*
- Text input issue when using Chinese language input.
- run command does not work if a given filename is in a path with a directory that has UTF8 characters.
- Plot with (0,0,0) point is not suppressed in log-log plots.
- Cannot compare sparse logical matrices.
- Unsupported operations between characters and numbers.
- csvwrite does not support very large matrices.
- Interpretation issue with NaN in max and min functions.
- uicontrol saved in image should look exactly the same as the uicontrol-based GUI.
- In the Japanese version, multiple lines are pasted as a whole in the command window.
- Not able to change folder of File Browser when in debug mode.
- exist function does not work outside of the current directory.
- Wrong output of CAE readers with specific PCH files. \*
- Strange positioning using view function.
- Wrong result of regex function.
- Pagination issue in ND matrix.
- imagesc performance issue with large matrix.
- Horizontal scrollbar disappears after inserting characters in a long line.
- Combination of surface and colorbar keeps alternating from 2D to 3D plots.
- strjoin is slow.
- In batch mode, the size returned by imread is zero.
- Very slow display in console mode.
- Helvetica font is missing after you assign a different font then try to reassign Helvetica.ND operation with singleton dimension does not work.
- Crash with 3D empty matrix using max function.
- Cannot add 2 images to the same axes using image or imagesc.
- 'v' marker does not work.
- omlfilename does not support file path containing UTF8 characters.
- exist function return priority is not what is expected.
- Crash when using installpythonpackage.
- UTF8 path issue in batch mode.
- Certain usage of mad function crashes Compose.
- Last column is not read in xlsread with empty values in some columns.

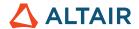

- patch plot should show the border of the patches.
- Wrong result of ind2sub.
- Slider position is set incorrectly in uicontrol function.
- Very slow vertcat function.
- Wrong output when wrong size of matrix is appended to the variable.
- input function not reading strings properly.
- Profiler summary does not expand.
- X and Y data are swapped for resizecv.
- Unexpected error with parfor.
- parfor indentation is not automatically recognized.
- imagesc image shows incorrect axis ticks.
- run changes the current directory if the file extension is .omc.
- F1 does not display callalairbatch and librarymanager help.
- callaltairbatch should not print the variable varargout.
- horzcat and vertcat don't handle struct inputs correctly.
- Issue with variable definition when line break and whitespace are used together.
- 0^0 returns NaN when in matrix.
- Crash using saturatecastcv and mergecv functions.
- subplot not working correctly for unequal number of rows and columns.
- Unexpected crash in class.
- Legend upper frame is cut off by plot window when it is placed on top of the plot.
- Unsupported special characters in comments and strings.
- normrnd (ones (2,1), 2) returns an error.
- Rendering issue while plotting data using surf with XY view setting.
- Unreachable tag and name figure properties.
- Cannot use dbcont to quit when keyboard is used with user prompt and up arrow is pressed.
- fmincon fails in an incorrect fashion when the user function fails.
- restoredefaultpath did not restore the path to the same path as on startup.
- bitand doesn't work correctly when input number is large.
- iso6487 (nan,nan,60) crashes Compose.
- Compose crashes when there is a NaN in the input to delaunay function.
- Issue on rounding choices in linspace.

#### \* Applies to Business Edition only